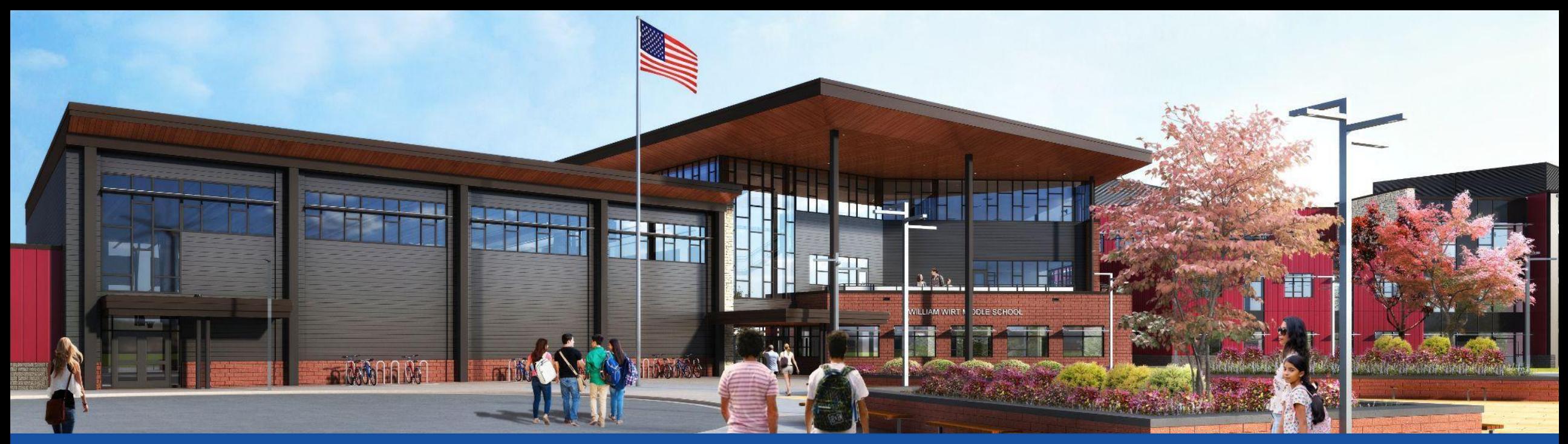

#### PGCPS **.**. **مشغول کردن . طرح . ساختن . برقراری ارتباط** PGCPS

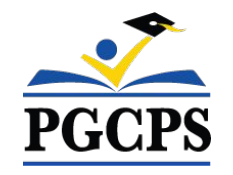

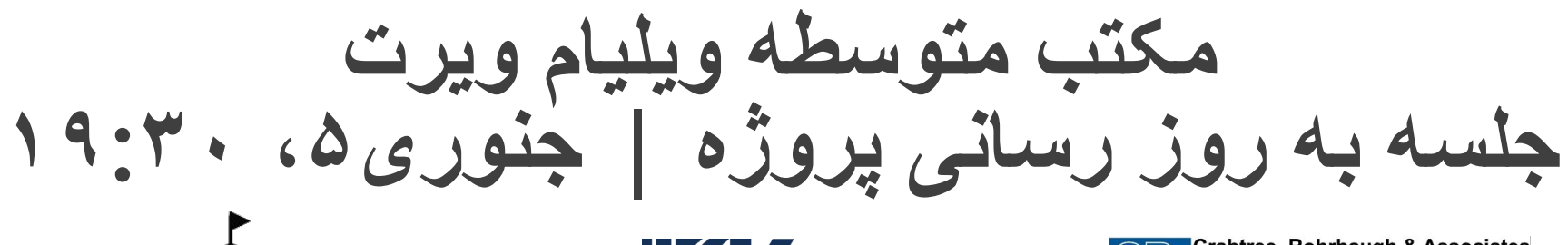

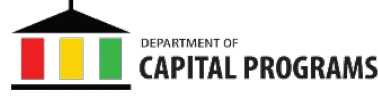

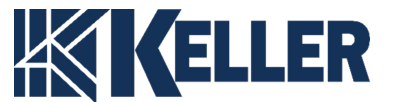

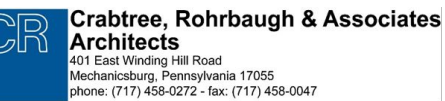

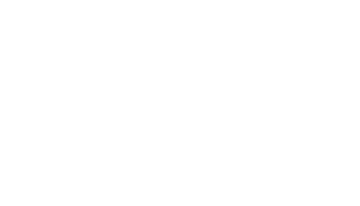

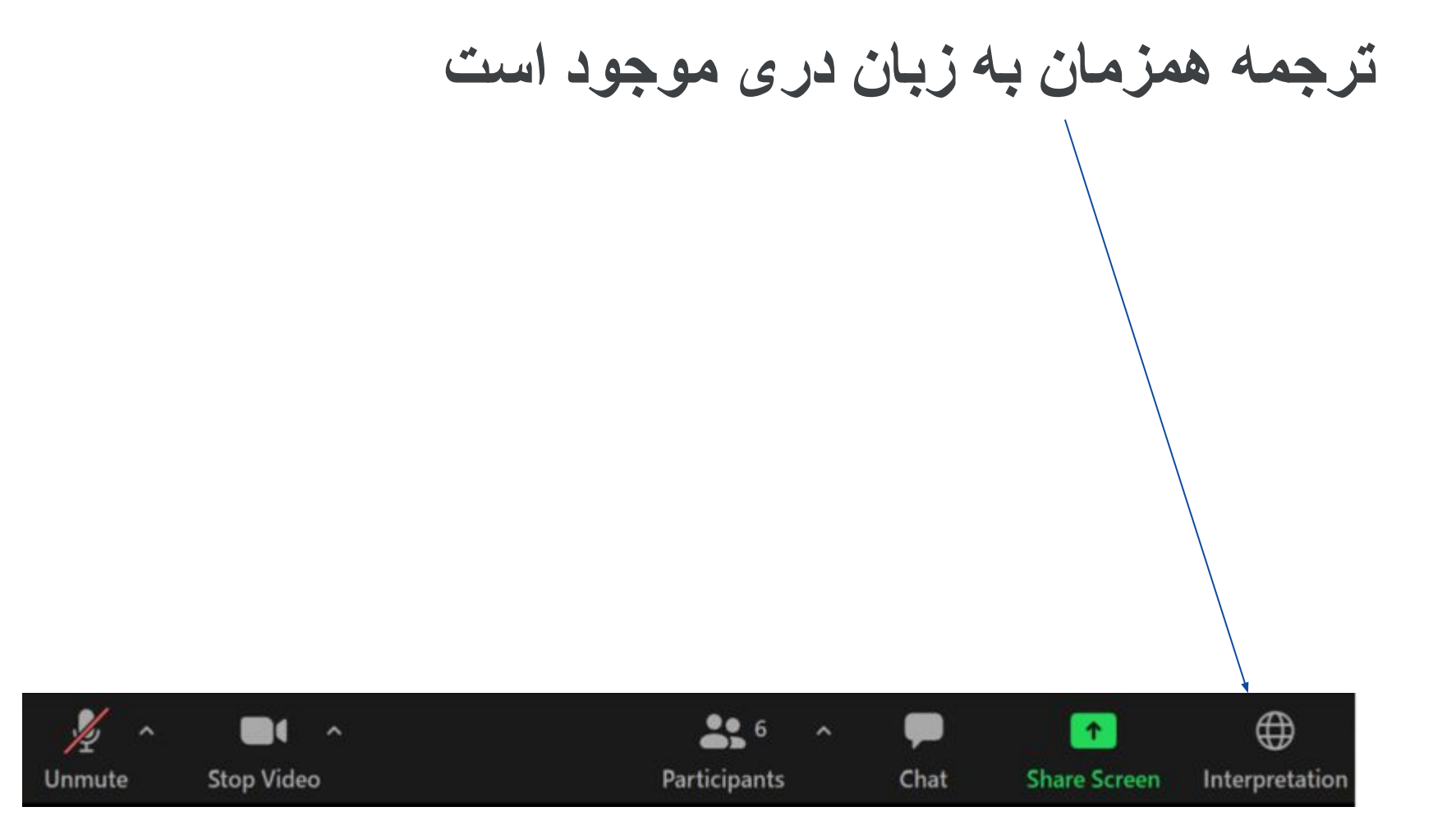

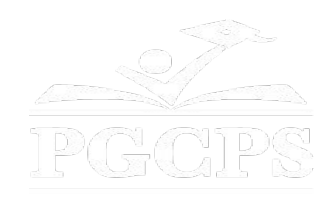

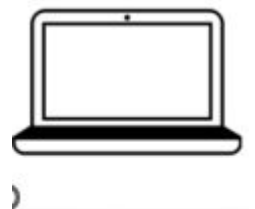

در کامپیوتر در پایین صفحھ نمایش یک کره ترجمھ وجود دارد. روی آن کره کلیک کنید و سپس انتخاب کنید زبان دری.

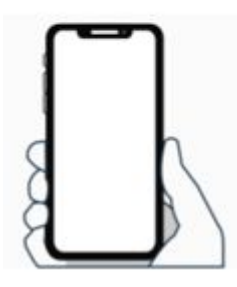

در تیلفون در پایین صفحھ، روی نماد بیضی در پایین سمت راست ضربھ بزنید (...)

- ترجمھ زبان را ضربھ بزنید
	- دری را ضربھ زدن

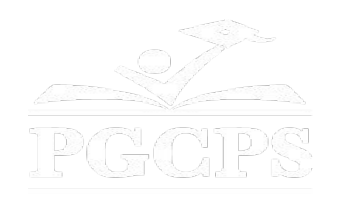

### **ما برای ورودی شما ارزش قائل ھستیم.**

- لطفا سوالات/نظرات خود را در بخش پرسش و پاسخ زوم تایپ کنید.
- سوالات و پاسخ ھای این تالارشاروالی در صفحھ پروژه مکتب قرار /https://offices.pgcps.org/cip آدرس بھ خواھد گرفت.

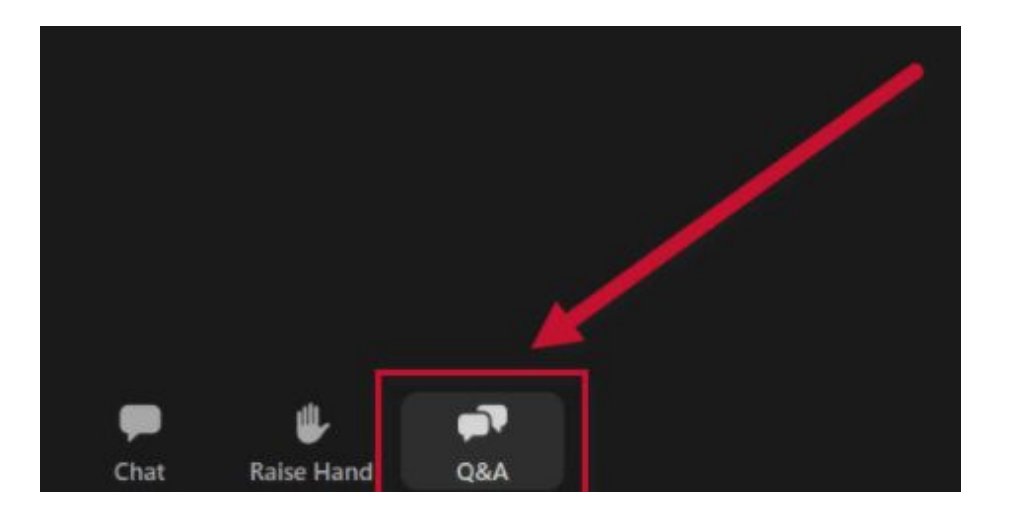

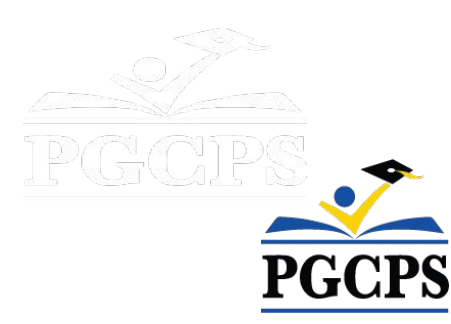

#### **تعھد ما**

PGCPS بھ سرعت در حال حرکت است تا محیط ھای آموزشی امن، پیشرفتھ و پایدار را برای شاگردان، معلمان و جوامع خود ارائھ دھد.

از طریق یک رویکرد سه جانبه، بھبود سنتی سرمایه، بازسازی های مرحلهای، و اولین رویکرد طراحی ساخت نگهداری مکتب 3P در کشور، کھ بھ عنوان برنامھ مکاتب چاپ آبی/ بلوپرینت شناختھ می شود، ما در مسیر ارائھ بیش از ٢۵ مکاتب مدرن در عرض ١٠ سال ھستیم.

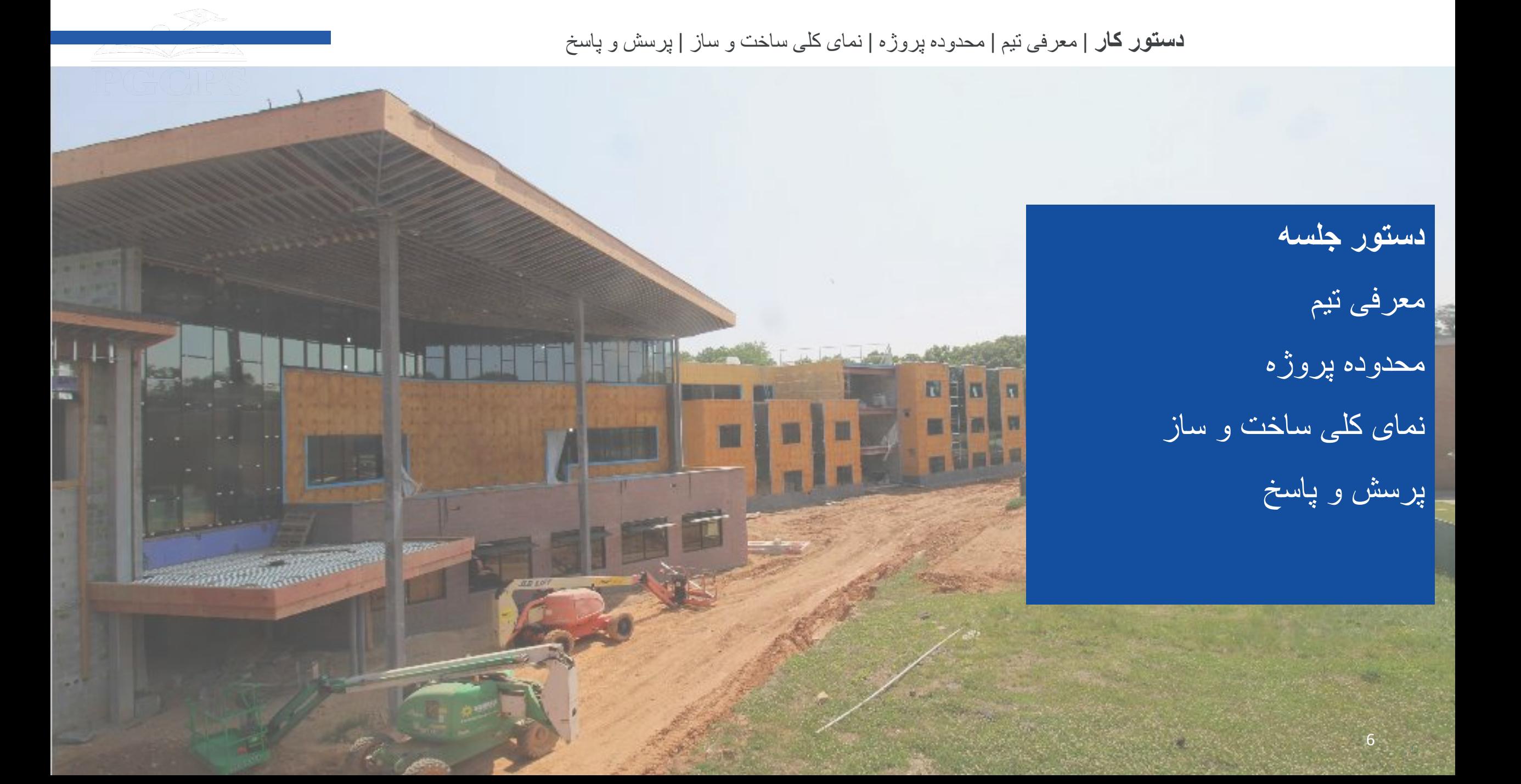

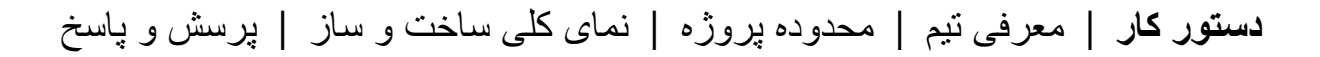

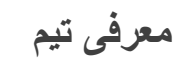

**بخش برنامھ ھای سرمایھ PGCPS**

**داکتر چاروسکار کلمن**، مدیر ارشد عملیات

**شان متلاک**، کارگردان

**ویل اسمیت**، سرپرست مدیریت پروژه

**ھنری لوئیس**، مدیر پروژه

**معماران کرابتری، روھربا و ھمکاران**

**ست ونتز**، معمار پروژه

**برادران کلر**

**جاستین شورت**، مدیر پروژه

**برد مایر**، مدیر پروژه

**ملیسا کولیک**، دستیار مدیر پروژه

**مایکل بیلی**، سرپرست

**تام ویر**، دستیار سرپرست

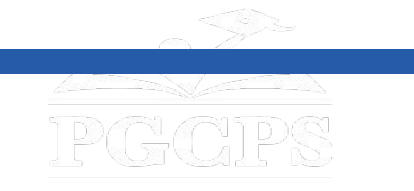

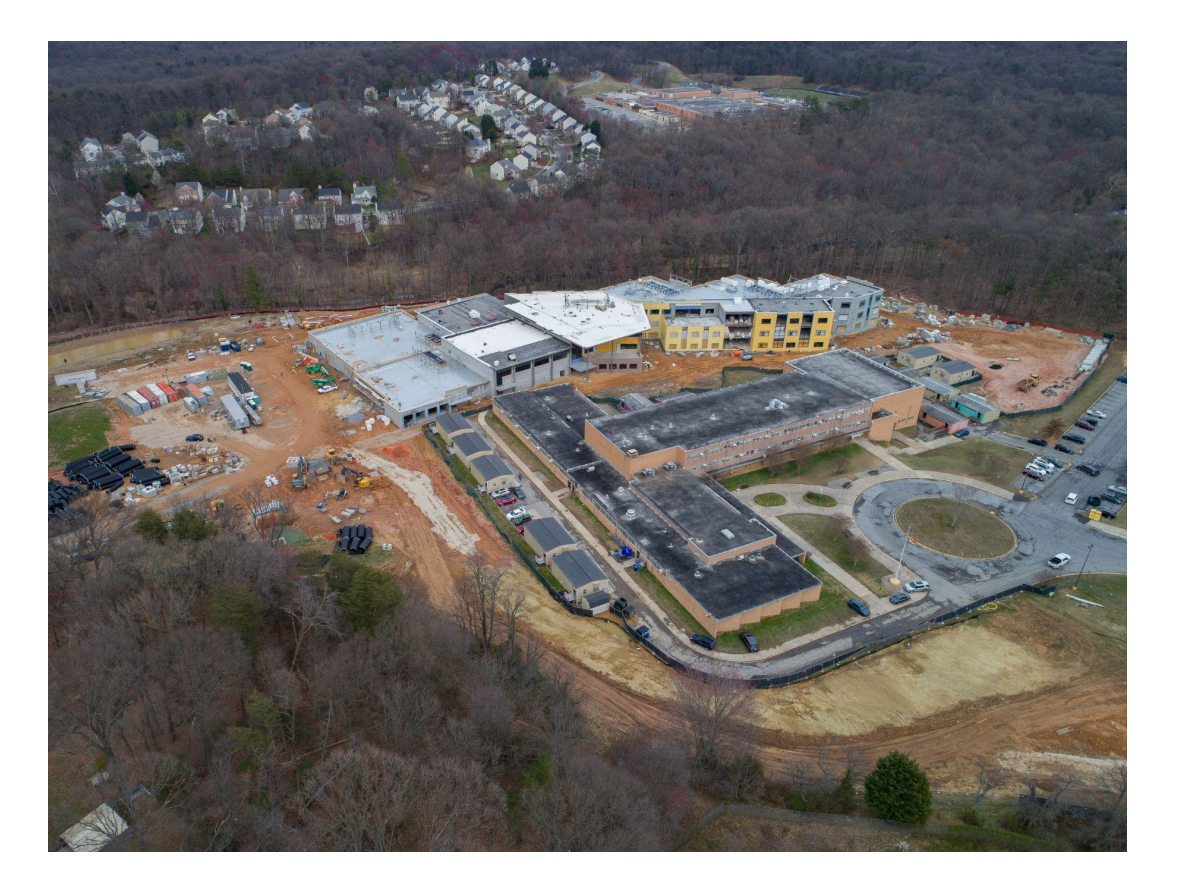

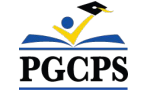

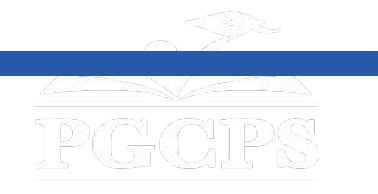

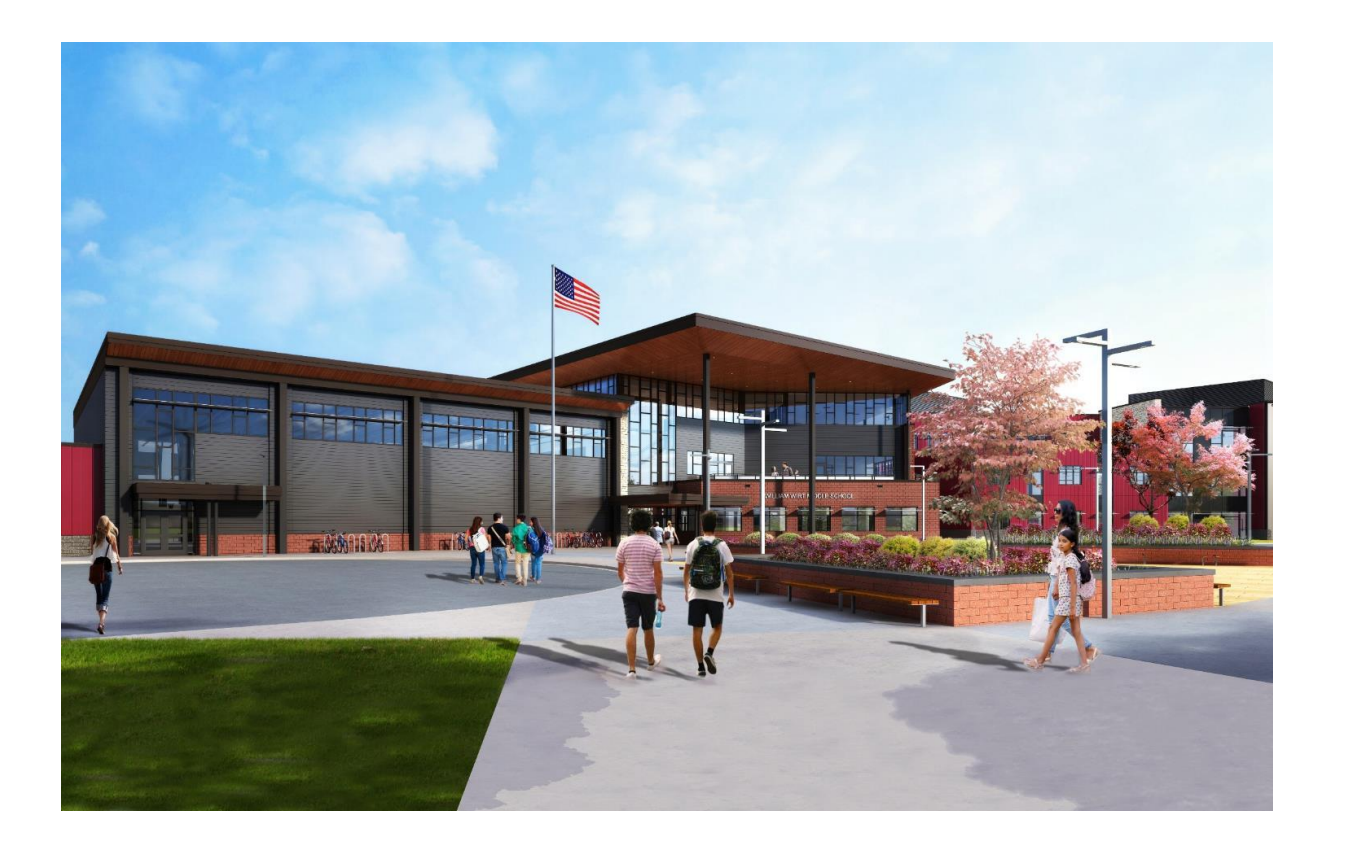

#### محدوده پروژه

راھنمایی جایگزینی مکتب ویلیام وایرت برای مکاتب دولتی ولسوالی پرنس جورج در ریوردیل، مریلند. این پروژه شامل ساخت یک مکتب جدید، کار در محل مرتبط و تخریب مکتب شامل است. این پروژه در چھار فاز عمومی انجام

خواھد شد کھ عموماً بھ صورت متوالی انجام خواھد شد.

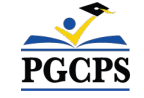

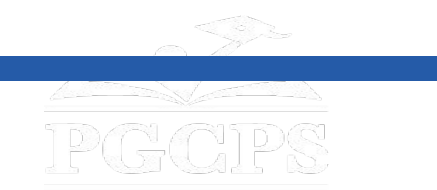

**فازھای پروژه** محدوده پروژه

**فاز 1** شامل جابجایی صنف ھای موجود مدولار، نصب کنترل ھای رسوب و فرسایش، نصب تاسیسات جدید بھ ساختمان مکتب جدید و برخی کارھای ساحھ است.

**فاز 2** شامل ساخت ساختمان جدید مکتب است و در ارتباط با پیشرفت کار ساحھ فاز 1 ساختھ شده است. پس از اتمام کار مکتب جدید و ساحھ فاز 1 در مجاورت ساختمان جدید، مالک می تواند از امکانات جدید استفاده کرده و ساختمان مکتب موجود را تخلیھ کند.

**فاز 3** شامل قطع برق و تخریب ساختمان مکتب موجود است.

**فاز 4** شامل تکمیل ھمھ کارھای ساحھ از جملھ تکمیل نصب سیستم آب باران، سازه ھای حفظ زیستی،میدان توپ جدید، صندلی آمفی تئاتر، حلقھ بس جدید، میدان ھای بازی سطحی تازه سنگفرش شده، حصار کشی، و پارکینگ جدید با دسترسی بھ جاده ھا بھ سرک تاکرمن

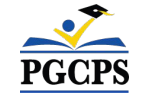

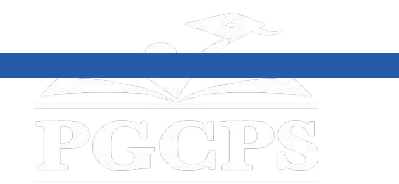

**محدوده پروژه**

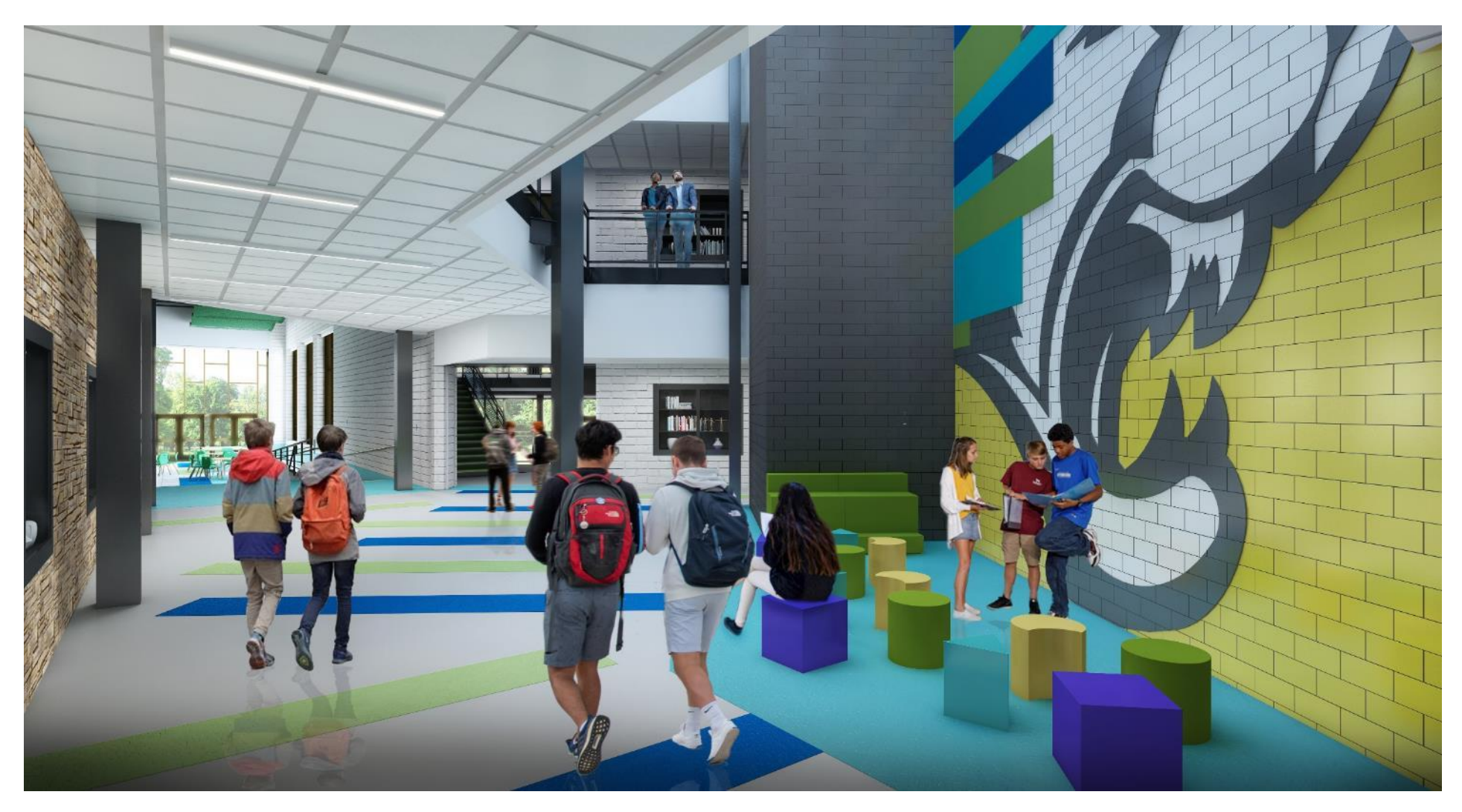

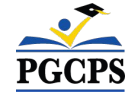

محل منزل اول

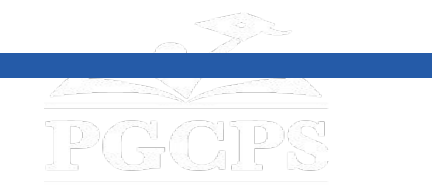

**محدوده پروژه**

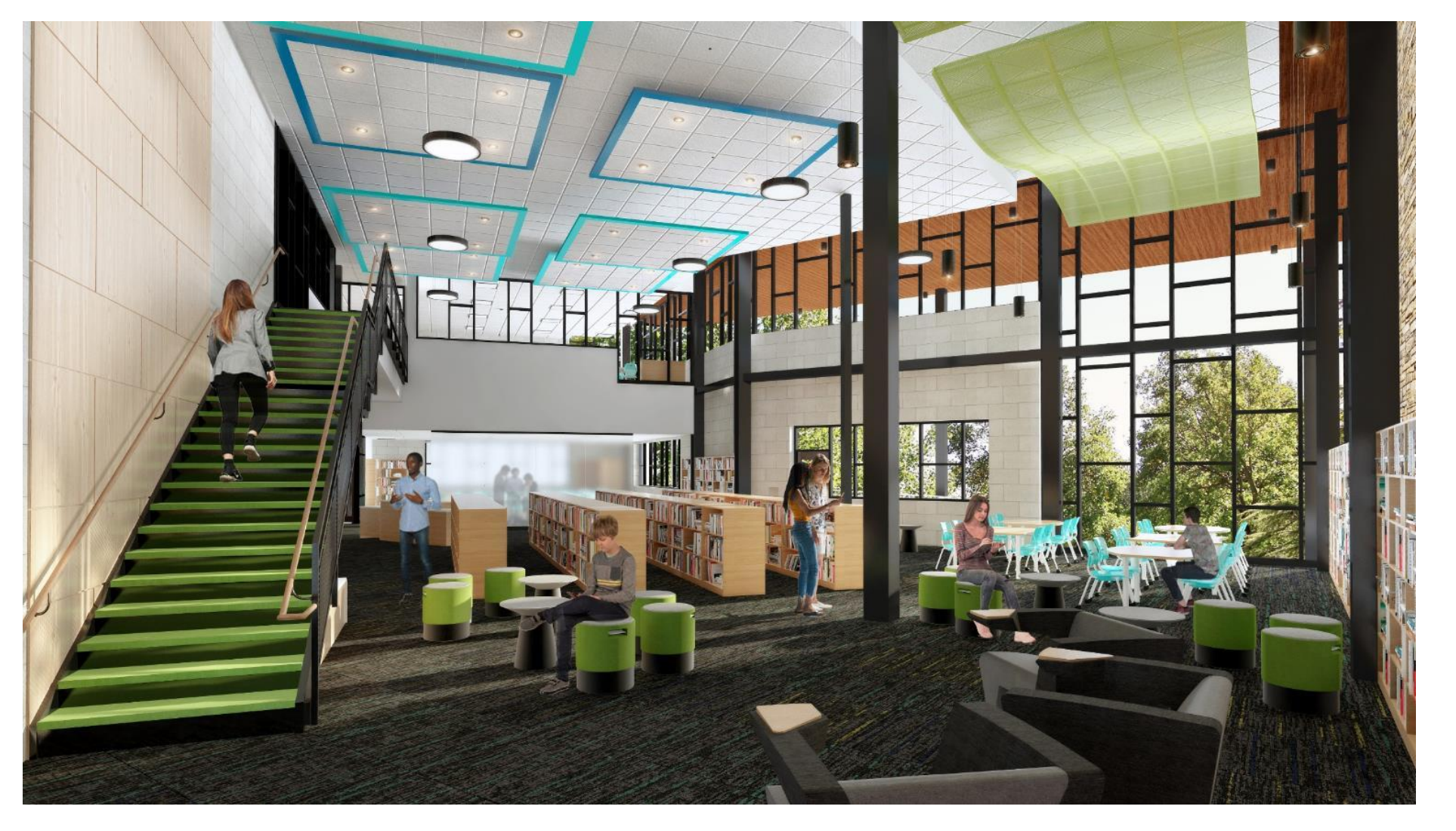

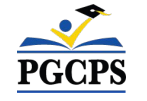

کتابخانھ*/*اتاق رسانھ

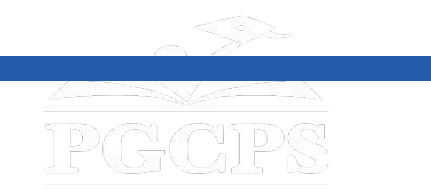

**محدوده پروژه**

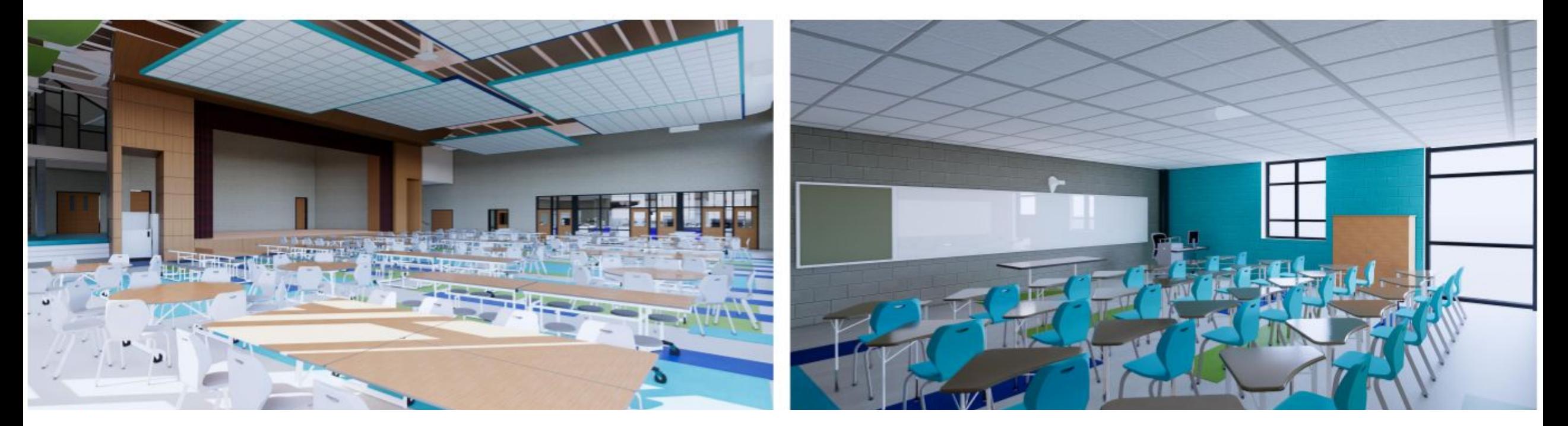

کلاس درس معمولی طعام خانھ

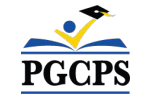

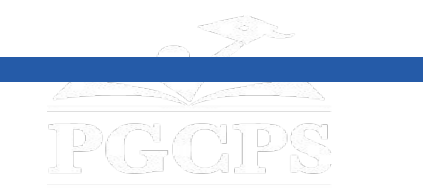

**محدوده پروژه**

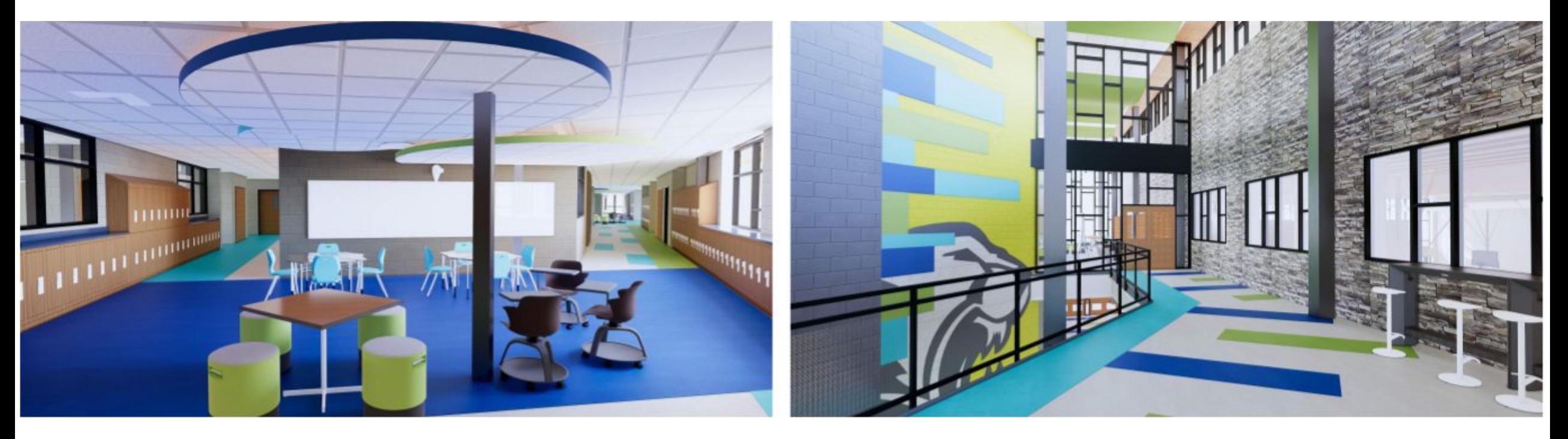

منزل دو لابی محل ھمکاری

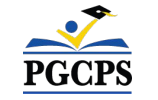

# **نمای کلی ساخت و ساز**

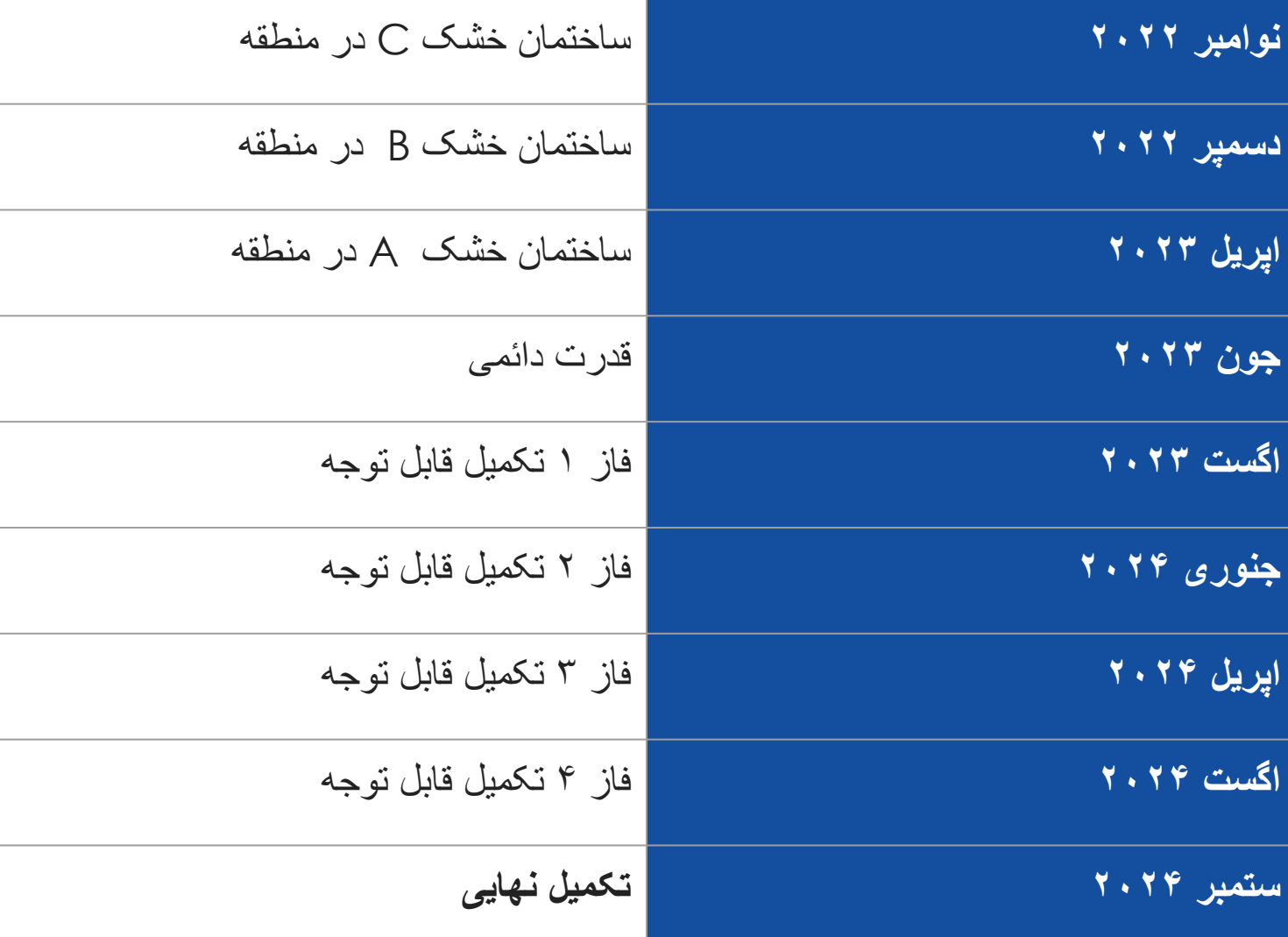

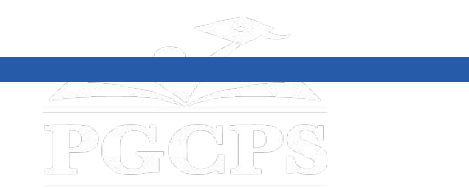

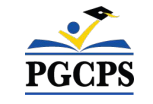

## دستور کار | معرفی تیم | محدوده پروژه | **نمای کلی ساخت و ساز** | پرسش و پاسخ **نمای کلی ساخت و ساز**

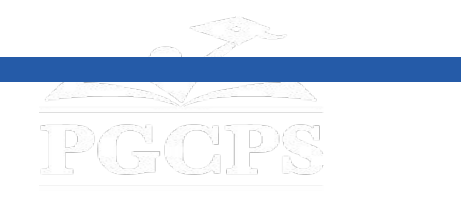

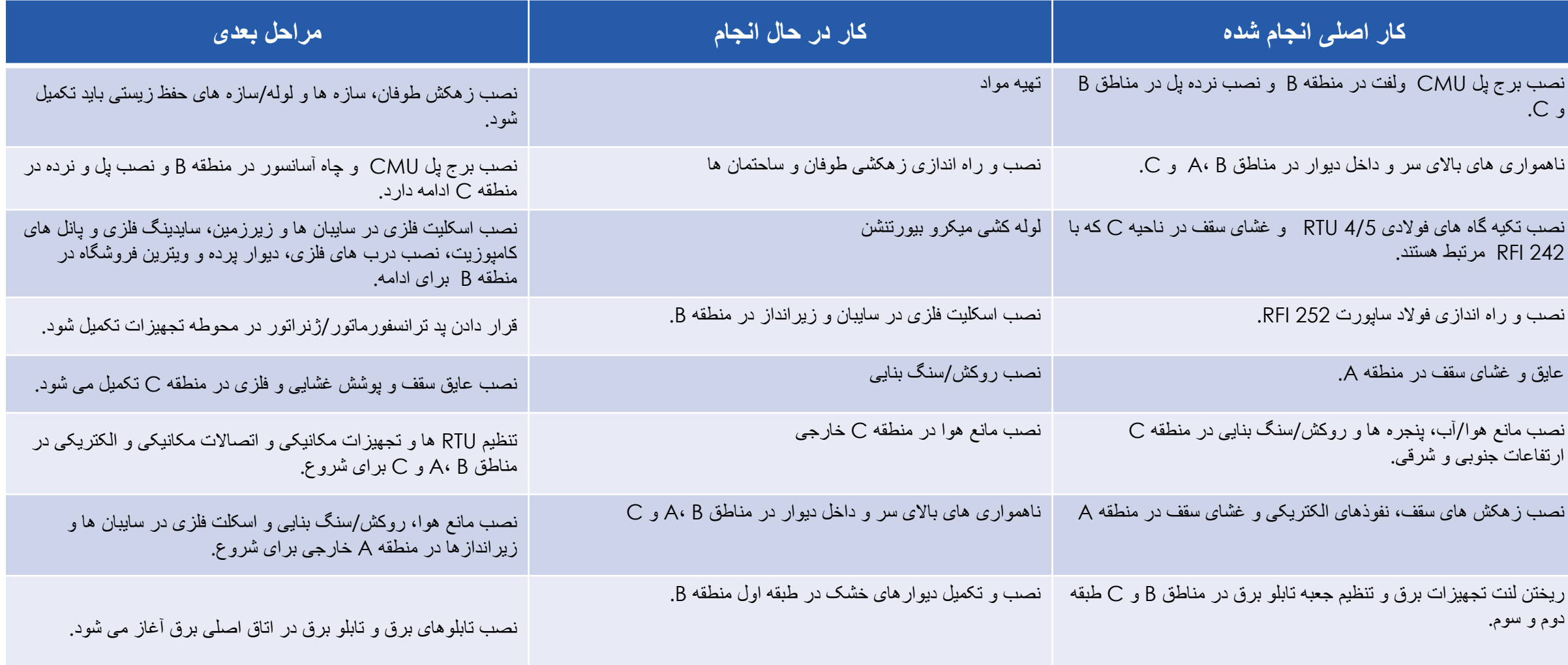

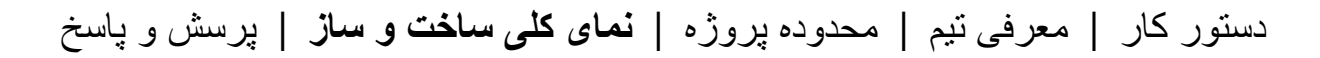

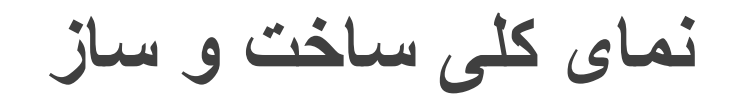

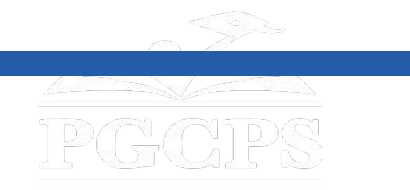

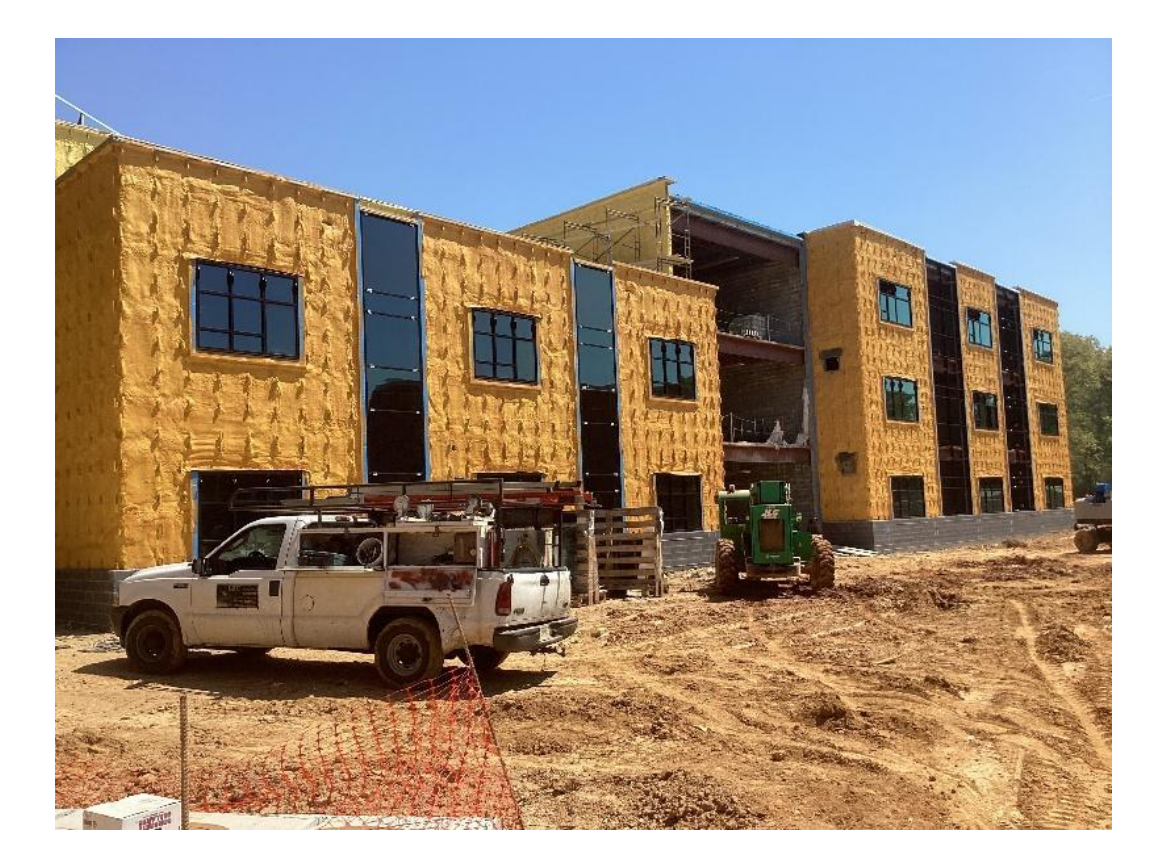

اسکلیت فلزی اسپری فوم، دیوارھای پرده، پنجره ھا *C & B -* منطقھ

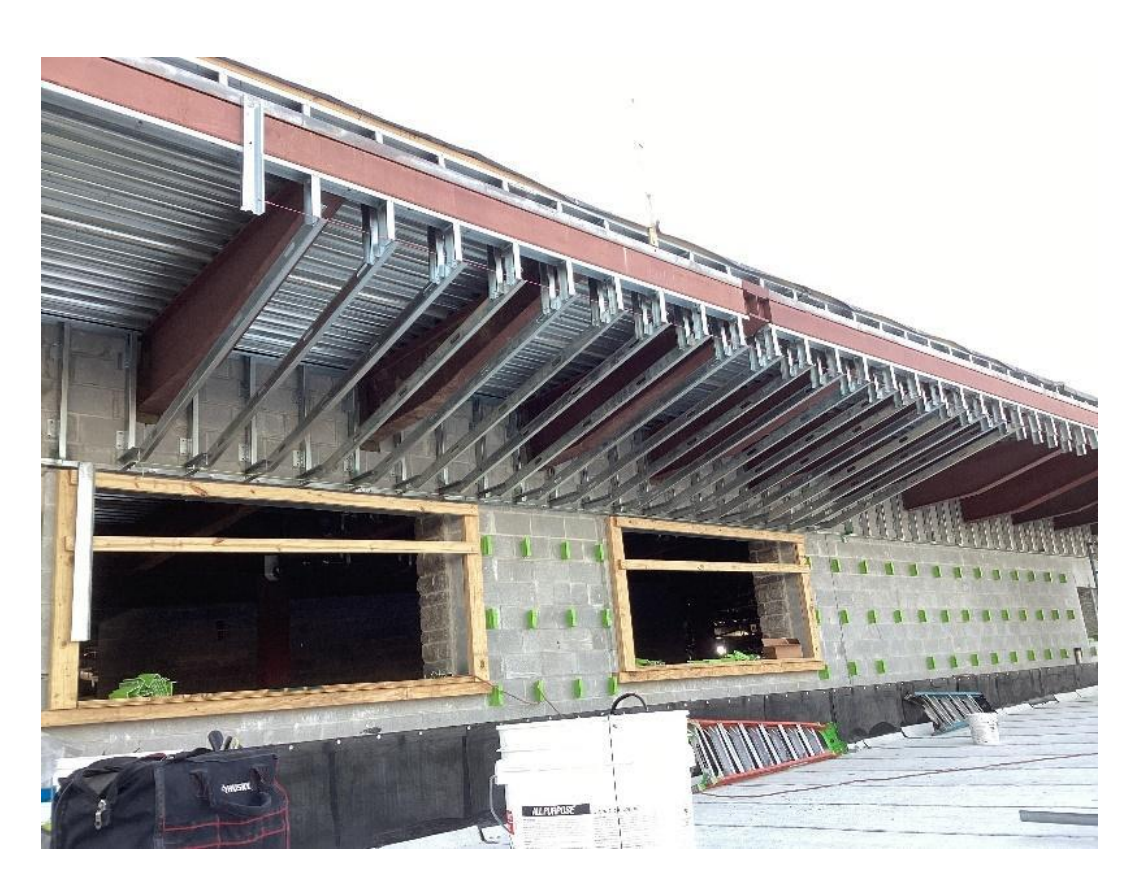

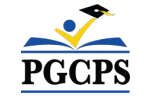

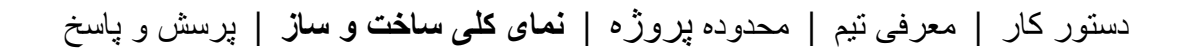

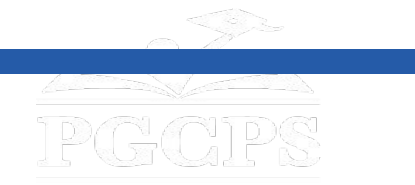

**نمای کلی ساخت و ساز**

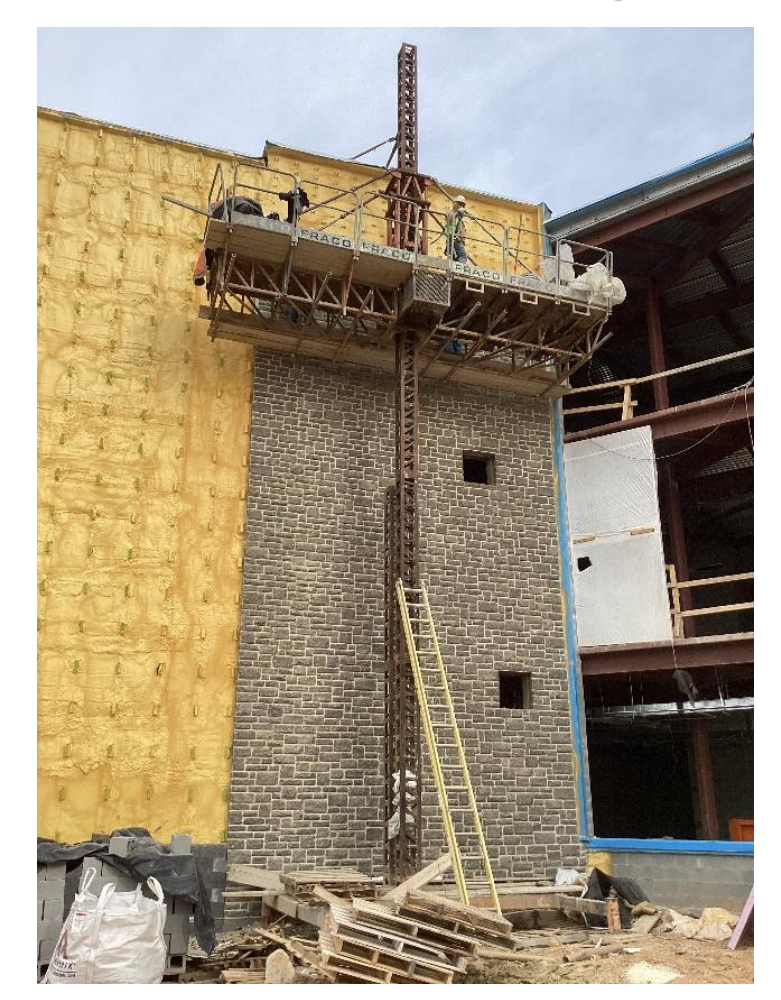

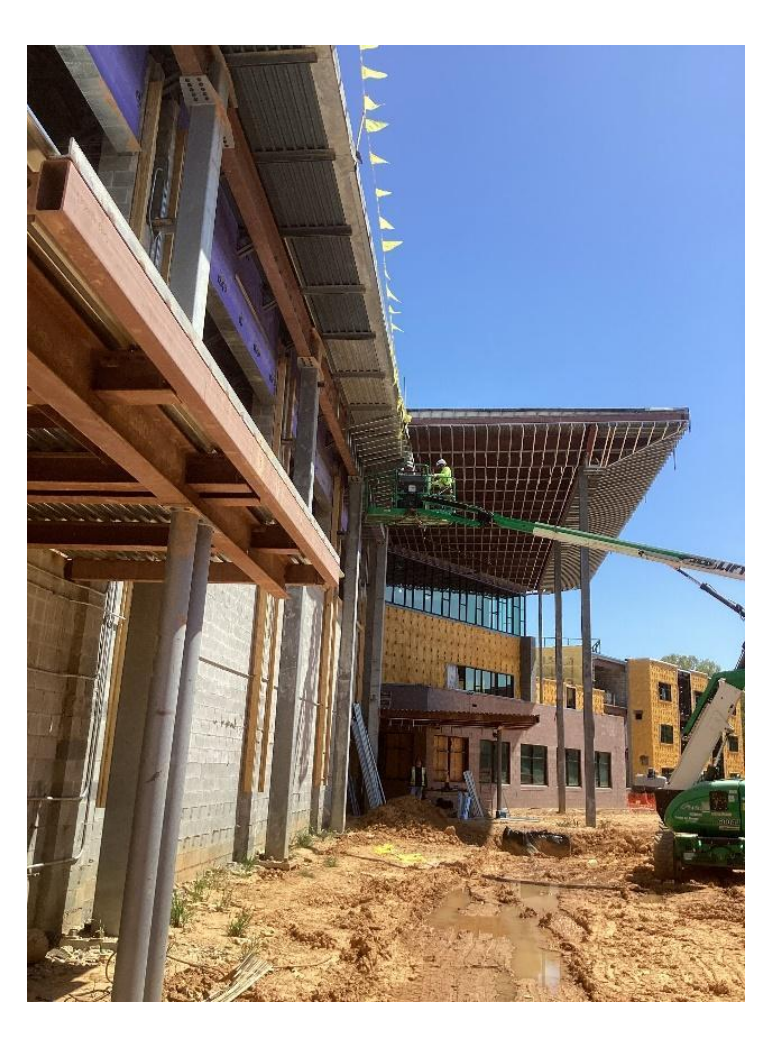

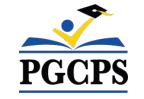

روکش حشتی منطقھ *B* ویترین روکش کدام

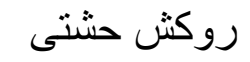

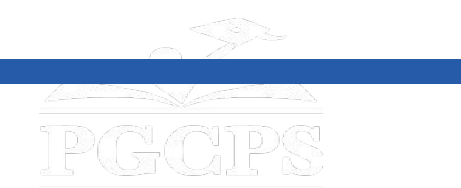

**نمای کلی ساخت و ساز**

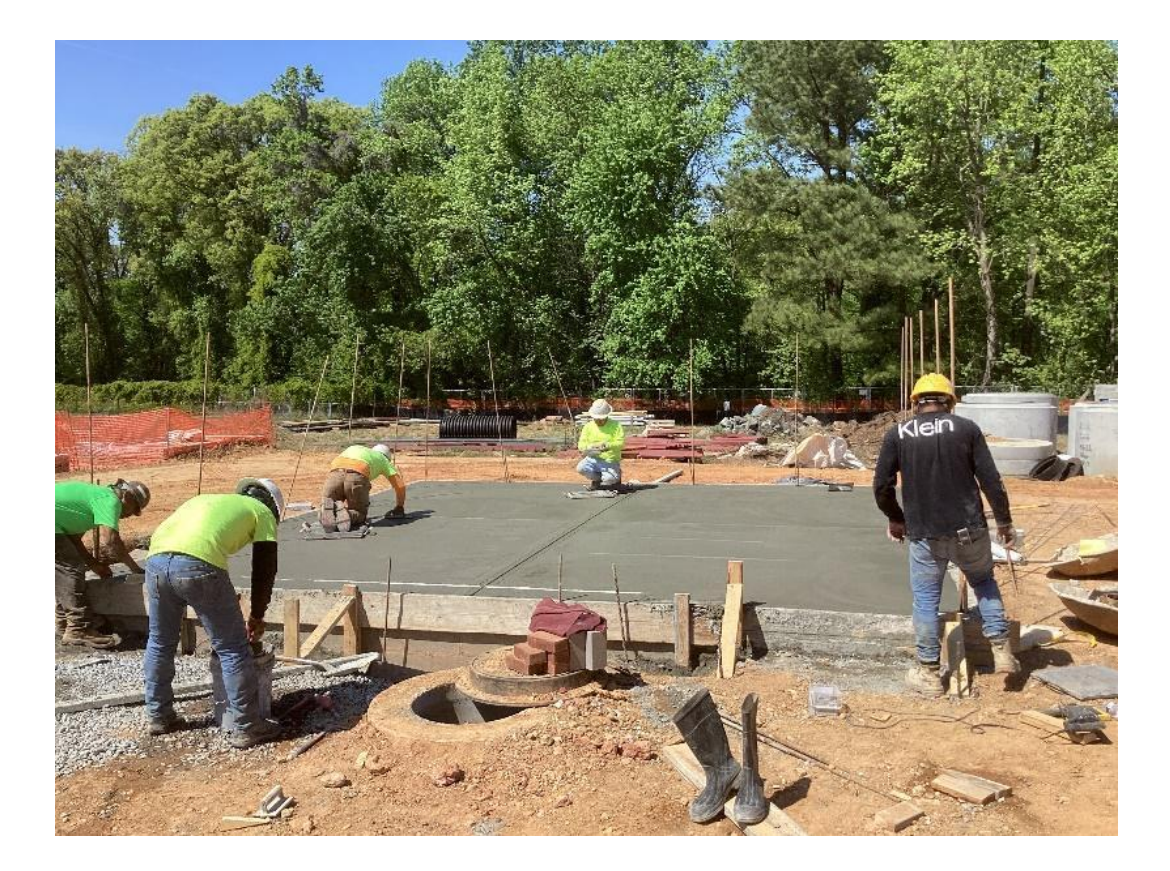

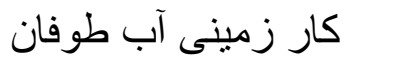

*SOG* برای ساختمان تجھیزات کار زمینی آب طوفان

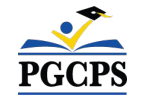

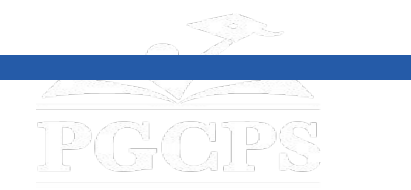

**نمای کلی ساخت و ساز**

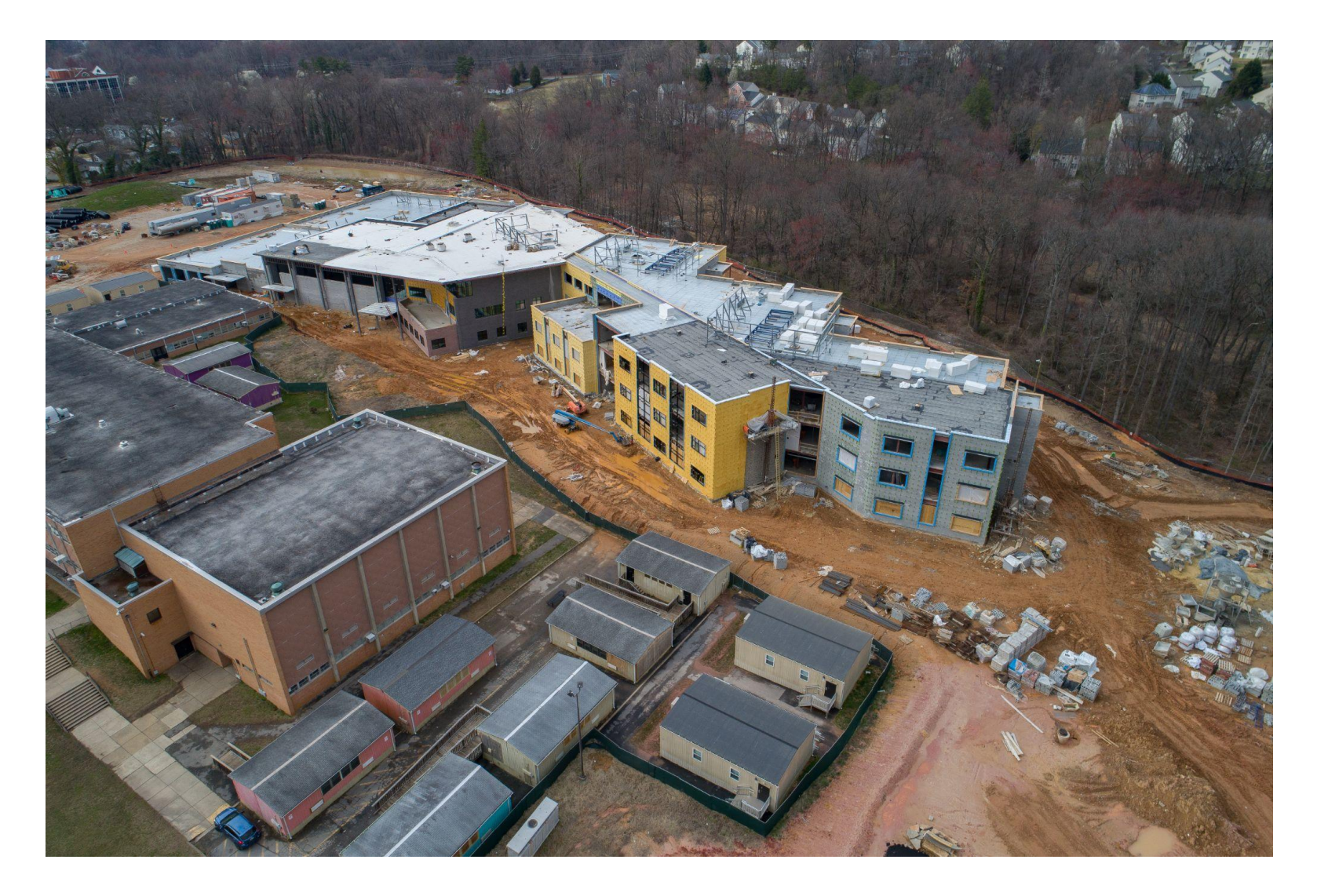

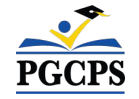

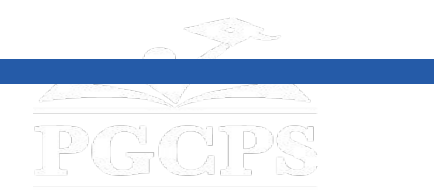

## **سوال و جواب**

- لطفا سوالات/نظریات خود را در بخش پرسش و پاسخ زوم تایپ کنید.
- سوالات و پاسخ ھای این تالار شاروالی در صفحھ پروژه ام اس ویلیام وایرت بھ آدرس cip/org.pgcps.www ارسال خواھد شد.
	- اگر سؤال دیگری دارید، لطفاً آنھا را بھ ایمیل org.pgcps@programs.capital ایمیل کنید.

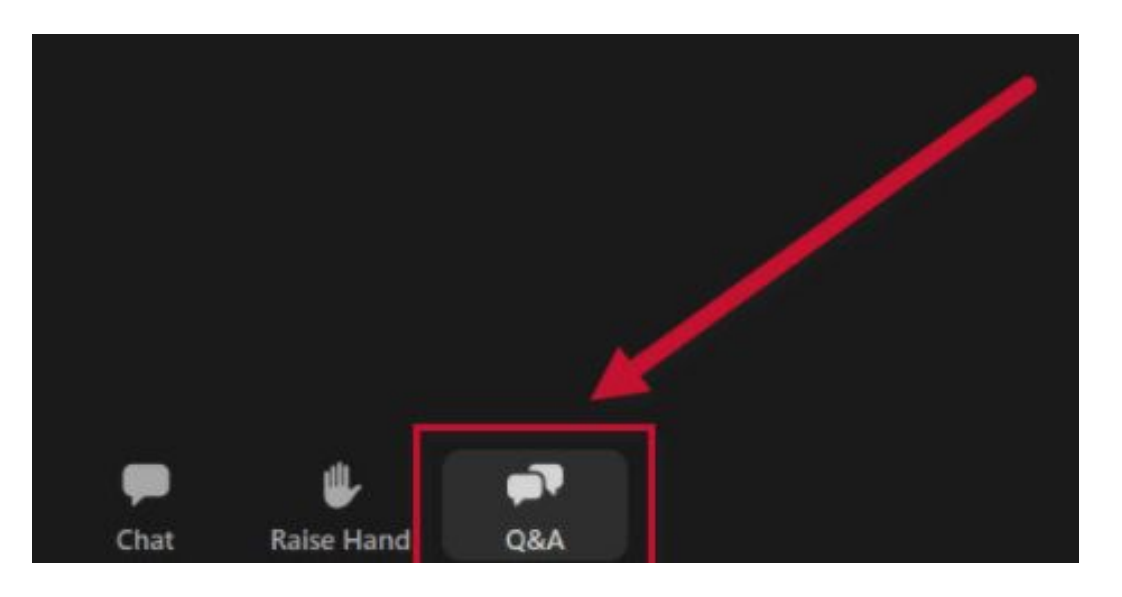

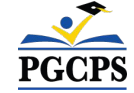

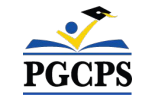

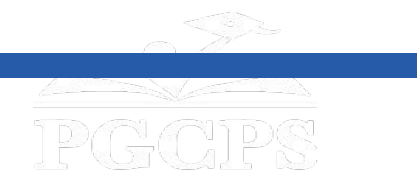

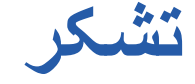

# **برای ارسال سوالات بیشتر و مشاھده ارائھ امروز، بھ .کنید مراجعھ www.pgcps.org/cip**